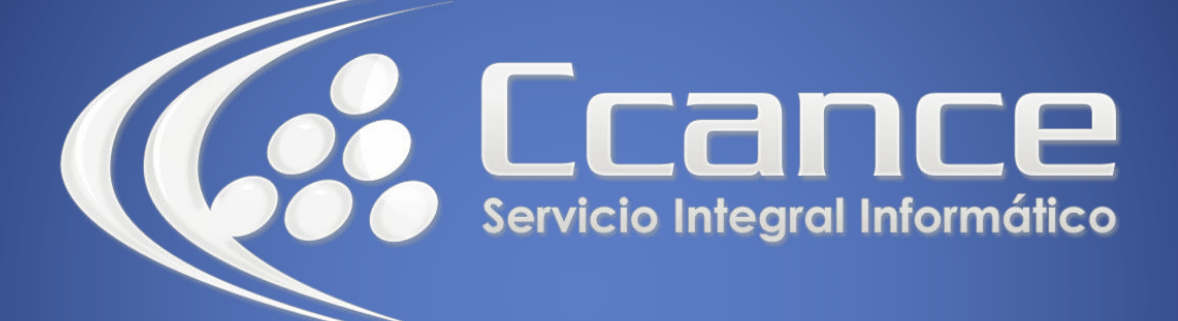

# Microsoft Project 2013

SALOMÓN CCANCE

## Project 2013

Salomón Ccance www.ccance.net

**CCANCE WEBSITE** 

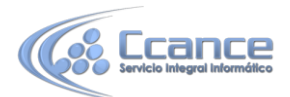

#### **UNIDAD 1: INTRODUCCIÓN**

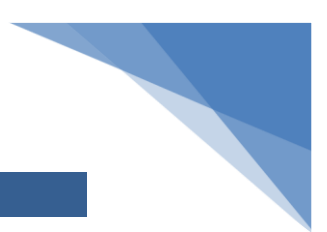

### **1.1. INTRODUCCIÓN**

El software Microsoft Office Project, es muy útil para la gestión de proyectos, aplicando procedimientos descritos en el PMBOK (Management Body of Knowledge) del PMI (Project ManagementInstitute).

Permite a sus usuarios emplear informes predefinidos para seleccionar, obtener vistas previas e imprimir la información de uso más frecuente necesaria para administrar los proyectos, realizar un seguimiento de los recursos, mantener los costos y comunicar el progreso a los miembros del equipo. Con vistas de informe mejoradas, la interfaz de calendario y la adición de gráficos tridimensionales, sus clientes pueden crear informes visualmente más eficaces.

El presente manual tiene el objetivo de orientar al usuario primero en las funciones del manejo de la herramienta Microsoft Office Project Professional 2013, ofrecer múltiples opciones tanto para el manejo de proyectos, como para la administración de recursos, además entrar a detallar como se realiza seguimiento, ajustes a la programación y utilizar las herramientas de análisis.

#### **1.2. Microsoft Office Project Professional 2013**

#### 1.2.1. ¿QUÉ ES MICROSOFT OFFICE PROJECT PROFESSIONAL 2013?

Microsoft® Office Project 2013 es el programa de administración de proyectos que ayuda a las organizaciones a alinear iniciativas de empresa, proyectos y recursos para obtener mejores resultados empresariales. Si usa sus flexibles capacidades de utilización de informes y de análisis, puede tener la certeza de que tendrá información procesable para ayudarle a optimizar recursos, priorizar tareas y alinear proyectos de todos los objetivos empresariales globales.

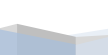

1